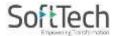

# **User Manual**

For

# Drawing the Architectural PlaninDWG Format as Per AutoDCR Software Requirement

Online Building Plan Approval System

Development Authorities, Special Area Development Authorities and U.P.

Housing Board

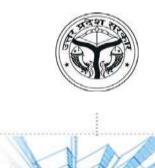

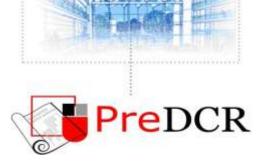

Prepared by SoftTech Engineers Ltd.

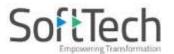

AWAS BANDHU, LUCKNOW

TOWN AND COUNTRY PLANNING DEPARTMENT, U.P.

HOUSING AND URBAN PLANNING DEPARTMENT, GOVERNMENT OF UTTAR

PRADESH

UP@Copyright2019 1 | Page

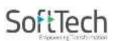

# **Table of Contents**

| 1.    | Installation and Registration          | 3  |
|-------|----------------------------------------|----|
| 1.1   | System Requirements                    | 3  |
| 1.2   | Installation                           | 3  |
| 2.    | Introduction                           | 3  |
| 2.1   | Types Of Proposal                      | 5  |
| 2.2   | PreDCR Layers Information              | 6  |
| 2.3   | PreDCR Tools                           | 13 |
| 2.3.1 | Create New Project                     | 13 |
| 2.3.2 | Create Layers in the drawing           | 14 |
| 2.3.3 | Fix Poly                               | 15 |
| 2.3.4 | Mark Margin                            | 15 |
| 2.3.5 | Verify Close Poly                      | 16 |
| 2.3.6 | Verify the current Drawing             | 17 |
| 2.3.7 | Show Objection List                    | 18 |
| 2.3.8 | Show PreDCR Report                     | 18 |
| 2.4   | Special Tools                          | 19 |
| 2.4.1 | Use Special tools using PreDCR Menu    | 19 |
| 2.4.2 | Use Mark tool using PreDCR Menu        | 19 |
| 2.4.3 | Use Insert Tool Using PreDCR Menu      | 27 |
| 2.4.4 | Use Assign name Tool Using PreDCR Menu | 31 |
| 2.4.5 | Use Other Tool Using PreDCR Menu       | 33 |
| 2.5   | Do's & Don't                           | 35 |
| 2.6   | PreDCR Output in Drawing               | 36 |

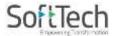

# 1. Installation and Registration

# 1.1 System Requirements

- Pentium IV or better (or compatible processor)
- 2 GBRAM (Mini. Requirement)
- Windows XP and above
- CD-ROM drive
- AutoCAD 2008 and onwards and Zwcad 2017, 2018, 2019 & 2020.

#### 1.2 Installation

- To install PreDCR software on your computer follow the given steps:
  - 1. Download the installer from provided link.
  - 2. Run the PreDCR installer by right click and do run as administrator on set up file.
  - 3. Follow the steps in installer wxizard to complete the installation.
- After successful installation, a PreDCR shortcut will be placed on your computer desktop as Shown below,

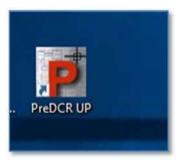

# 2. Introduction

PreDCR is software application used to create the architectural plan as per AutoDCR software requirements. It works under AutoCAD environment with additional menu & toolbar.

Using PreDCR commands user can create all the required layers in one click. Once all the layers are created in the drawing user can use AutoCAD commands to draw layout plan. As per AutoDCR requirement all building items like proposed plot, proposed work etc. should be drawn on corresponding layer. Short commands are provided to activate any layer in PreDCR. At any time, user can verify if the drawn entities are properly closed or not, if proper name text has been written inside all closed poly or not etc. PreDCR will highlight all the failed entities if any.

UP@Copyright2019 3 | Page

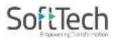

For automating the process of Development Control Regulations user/draughtsman/architect have to follow some specifications. The following are the list of specifications that the user should follow.

- Plot layout, detailed floor plan and building section for all the floors should be there in one AutoCAD drawing file and the drawing must be in 1:1 Scale & unit must be in meter.
- All building items like proposed plot, proposed work, proposed parking etc. must be drawn using closed polyline. (i.e. Every entity must be closed LWPOLYLINE except Center Line of Main Road, Internal Road, Railway Line, Drain line, Water Line and Electric Line etc.).
- Building Sub-Items must be exactly inside closed polyline as per their place in architectural plan. This means none of the edge or vertex of inside entity should be drawn outside its container entity.
- For example, Parking or Open Space poly must be exactly inside the main plot poly. Tools are provided in PreDCR to verify this check.
- Every Building Sub-Items should be given a specific/unique name (Text or MText entity) on the same layer & inside the entity poly. If name not found, then AutoDCR will generate the name automatically. Naming Conventions should be followed properly. e.g. Each Room should be given the concerned name Living, Kitchen, Bedroom Etc.
- Floor Name: GROUND FLOOR; TYPICAL FLOOR 1, 2 & 5-8; TERRACE FLOOR; Floor Items: Room Names should be given properly without using abbreviations so the software can identify perfect entity. This can also be done by Assign name facility provided by the software.
- Floor Poly line must be having all the Arch details inside it
- User shall use only following kind of entities for Building Items: -LWPOLYLINE / RECTANGLE / TEXT / MTEXT
- If in a plan two proposed work are mirrored in that case user should provide two separate building plans for each proposed work.
- Proposal drawing must be having \_Other Detail poly having the other details to be taken in final printing such as Elevation, Septic Tank Detail etc.

UP@Copyright2019 4 | Page

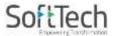

# 2.1 Types of Proposal

- (Separate drawing files are required for Land-division (Sub-div. & Amalgamation) cases and for Building Development Case.
- **Amalgamation**: By drawing initial plots (with unique plot names) on \_Plot layer and amalgamated plot on
  - \_Amalgamation layer. Give unique name to amalgamated plot on '\_Amalgamation' layer e.g. Recon1.
- Land Division (Sub Division) By drawing initial plots (with unique plot names) on \_Plot layer and subdivided plot on
  - \_Subdivision layer. Give unique name to all sub-divided plot on '\_sub-division' layer.e.g.SD1, SD2 etc.
- **Proposed Development or Building Permission** By drawing plot on plot layer with work inside plot having all the Proposed Bldg. details
- Open Layout by drawing main plot (with unique plot names) on \_Plot layer and Individual plot on \_IndivSubPlot layer. Give unique name to all individual plot.e.g.ID1, ID2 etc. Open layout should contain all layout related entities such as Internal Road, Organized Open Space, Amenity etc. drawn inside the Plot poly.

UP@Copyright2019 5 | Page

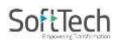

# 2.2 **PreDCR Layers Information**

| Layer<br>Name  | Description                                                                                                    | Naming Convention                                                                                                    |
|----------------|----------------------------------------------------------------------------------------------------|----------------------------------------------------------------------------------------------------|
| _ AccessoryUse | AccessoryUses which are allowed in Margins or Layout & Free from FSI should be drawn as a closed polyline with text inside it.                                                                                                    | Name of the AccessoryUse can be assigned from Mark>AccessoryUse tool.                                                                        |
| _Amenity       | Draw a closed polyline on<br>"_Amenity" Layer to represent the<br>area for an Amenity                                                                                                    | Name of the amenity can be assigned from Mark>Amenity tool.                                                                                  |
| _ArchProj      | Draw Architectural projections such as Chhajjas, Flower-Bed, Cupboards, Lofts, Canopies, Otta and Front Steps as Closed Polyline. Canopy/porch will come in plot floor plan, section also & other projections will come with floor plans also.                                   | By Using "Mark>Arch.Projections" Tool, concerned Text will be inserted automatically inside the polyline.                                    |
| _Balcony       | Draw Each individual Balcony as closed Polyline with Text on same layer. Balcony can be present in: Plot: It must overlap with PWork (if not enclosed) Floor: It must overlap RESIFAR and COMMFAR.                                                                               | Balcony can be Marked by using Tool "Mark>Balcony>Enclosed/unmark(Defaul t)"                                                                 |
| _Building      | Building poly is used to group all floor plans and sections and elevation of the same Building. (This is just a logical Group of Building). If the Building is Typical for Multiple Pworks Or Wings, Naming Convention should be as Below.  (Note: Area or size of Building Poly | Naming Convention will be provided by Tool> Assign Name>Building and Pwork A (Bldg.Name) inside Bldg.Poly& A-1 (Bldg.Name) inside Pwork Poly |
| CommFAR        | doesn't have any meaning in AutoDCR)  Draw a closed _CommFAR                                                                                                    | Marking is provided in PreDCR tool for                                                                                                    |
| _John Alt      | PolyLine, which is used as a Commercial Purpose.                                                                                                    | commercial FSI                                                                                                    |

UP@Copyright2019 6 | Page

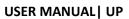

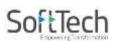

| _CompoundWall         | Closed polyline of compound wall      | Naming convention is provided in          |
|-----------------------|---------------------------------------|-------------------------------------------|
|                       | to be drawn on this layer             | PreDCR tool>Assign name>Compound          |
|                       | overlapping plot with centerline.     | wall                                      |
| _Contributionlandarea | This layer represent vacant land for  |                                           |
|                       | contribution of land in new           |                                           |
|                       | Tpscheame.                            |                                           |
| _commonplot           | This layer is used for Green Area.    |                                           |
|                       | Note:- After providing this layer, M- |                                           |
|                       | Text shall be given "Green Area"      |                                           |
| _column               | Structural column should draw in      |                                           |
|                       | this layer.                           |                                           |
| _Door                 | Door shall be drawn as a closed       | Door can be inserted by using PreDCR      |
|                       | polyline with Text & specified        | drafting tool-                            |
|                       | DoorHeight.                           | PreDCR>Insert>Door                        |
|                       | (Note: Default DoorHeight will be     |                                           |
|                       | 2.1 mt.)                              |                                           |
| _drainline            | Drain line should be drawn in open    |                                           |
|                       | polyline.                             |                                           |
| -driveway             | Driveway should be drawn in           |                                           |
| ,                     | closed polyline with the text.        |                                           |
| _ElectricLine         | Electric line shall be drawn as open  | High Tension Line                         |
|                       | Polyline with Text whose insertion    | Marking of electric line is provided as   |
|                       | Point lies on the Polyline.           | below-                                    |
|                       | (Note : High or Low Voltage           | PreDCR>Mark>Electric line>Electric line   |
|                       | capacity must be written at a         | with voltage in KV                        |
|                       | starting of Text)                     | 3                                         |
| _ExistingRoad         | Draw an Existing/Proposed DP          | 12.00 m. wd. internal DP Road             |
|                       | Road as a closed Polyline with text   | Marking of Existing road is given as      |
|                       | inside it. It does not required any   | below-                                    |
|                       | center line inside it.                | PreDCR>Mark>Existing road>Chak road       |
|                       | (Note: Road width must be written     | · ·                                       |
|                       | at a starting of Text)                |                                           |
| _ExStructure          | Draw an Existing Structure as a       | Marking of Existing structure is given as |
|                       | closed Polyline with Text inside it.  | below-                                    |
|                       |                                       | PreDCR>Mark>Existing structure            |
| _Floor                | Floor poly should be drawn as a       | Naming Convention will be provided by     |
|                       | closed Polyline with Text on same     | Tool>Assign Name>Floor name               |
|                       | Layer. This is just a logical Group   | Name of floor should be in given format:  |
|                       | of all floor Entities.                |                                           |
|                       | Direction Ref Circle: Insert          |                                           |
|                       | Dimension Ref Circle inside each      |                                           |
|                       | floor poly at the same point. You     |                                           |
|                       |                                       |                                           |
|                       | can insert it on common areas of      |                                           |

UP@Copyright2019 7 | Page

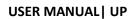

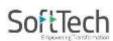

|                 | lift etc.                                                                                                    |                                                                                           |
|-----------------|----------------------------------------------------------------------------------------------------|-------------------------------------------------------------------------------------------|
|                 | (Note: Area or size of Floor does't have any meaning in AutoDCR)                                                                                                    | TYPICAL-1,4 FLOOR PLAN                                                                    |
|                 |                                                                                                    | TYPICAL-1-5 FLOOR PLAN                                                                    |
|                 | Floor Name: Floor Plan will be                                                                                                    | TYPICAL-2&3 FLOOR PLAN                                                                    |
|                 | automatically link with Section by matching the Floor Name. If the Floor is Typical Floor, It should be Named with Proper Naming                                                                        | Ground Floor Plan                                                                         |
|                 | convention.                                                                                                    |                                                                                           |
| _FloorInSection | Section floor poly will represent each floor section with its name inside SectionFloor: Floor Plan will be automatically link with SectionFloor by matching the Floor Name. If the FloorPlan is Typical | Inside SectionFloor: SECOND FLOOR, THIRD FLOOR, GROUND FLOOR.                             |
|                 | Floor Plan, It should be Named with Proper Naming Convention.                                                                                                    |                                                                                           |
| _GroundLevel    | The Ground level line should be drawn as an open polyline in the section poly.  High flood line can also be marked through PreDCR tool using the same layer                                             | Marking of High flood line-<br>PreDCR>Ground level>High flood line                        |
| _IndFAR         | Draw a closed FAR polyline, which                                                                                                    |                                                                                           |
|                 | is used as an Industrial Purpose.                                                                                                    |                                                                                           |
| _IndivSubPlot   | For plotting layout draw individual subplots on '_indivsubplot' layer inside main plot which will be on '_Plot' layer.                                                                                  |                                                                                           |
| _InternalRoad   | Draw Each Internal Road as a                                                                                                    | 7.50 m wd. Internal R                                                                     |
|                 | Closed Polyline with Centre Line (Ltype-CentreLine) & Single Text inside each.                                                                                                    | We can mark the internal as mentioned below- PreDCR>Mark>internal road                    |
| _Lift           | A closed polyline on the outer dimensions of the lift should be drawn on this layer with Text. Lift.  Machine Room shall be also drawn in same Layer And mark the entity s "lift machine room".         | We can mark the lift as mentioned below- PreDCR>Mark>lift                                 |
| _MainRoad       | Draw Main Road as a closed Poly with Text, which should be abutting with the Plot closed Poly.  (Note: Road width must be written                                                                       | 24.00 m wd. Main T.P. Road We can mark the lift as mentioned below- PreDCR>Mark>Main road |

UP@Copyright2019 8 | Page

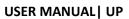

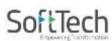

|                    | at the starting of Text)                                                                                                    |                                                                               |
|--------------------|----------------------------------------------------------------------------------------------------|-------------------------------------------------------------------------------|
|                    | Main road can be marked as "Approved internal road" when Layout is approved.                                                                                                    |                                                                               |
|                    | Also it can be marked as Highway and service road using PreDCR marking option.                                                                                                    |                                                                               |
| _Marginline        | Margin Polylines will be created by PreDCR by using Tool "Mark>Margins" (Note: User need not do anything on this layer.)                                                                                                    |                                                                               |
| _MortgageArea      | Draw closed polyline on _MortgageArea layer to identify the area to be Mortgaged. which should be marked using Mark>MortgageArea                                                                                                    | We can mark the mortgaged area as mentioned below- PreDCR>Mark>mortgaged area |
| _NetPlot           | No need to draw NETPLOT. This layer will be auto generated by PreDCR                                                                                                    |                                                                               |
| _NotInProposal     | Plot area which is not in possession or which is not in proposal to be drawn as a closed polyline on this layer.                                                                                                    | Naming convention is provided in<br>PreDCR tool>Mark>Not in proposal          |
| _OtherDetail       | Make one Boundary/Closed Poly Line around the Details which is to be taken in final Printout                                                                                                    | Naming convention is provided in<br>PreDCR tool>Mark>other detail             |
| _OTS               | Draw OTS area as a closed Polyline with Text inside FSI Area & inside Section Poly on _OTS Layer. All inner and outer OTSs should be drawn on this layer. OTS can be present in the floor plan and its section in the Section poly but on the same "_OTS" layer. | Naming convention is provided in PreDCR tool>Mark>OTS                         |
| _Otherplotboundary | This layer is use to draw FP boundary in draft and final TP scheme boundary.                                                                                                    |                                                                               |
| _Parking           | Draw a closed Polyline for Parking's on "_Parking" Layer. U can also use Insert tool to insert                                                                                                    | Naming convention is provided in PreDCR tool>Insert>Parking                   |
|                    | desired Parking Poly in your                                                                                                    | Naming convention is provided in                                              |

UP@Copyright2019 9 | Page

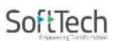

# **USER MANUAL | UP**

|                     | drawing. And also use for             | PreDCR tool>Mark>Parking>Mechanical     |
|---------------------|---------------------------------------|-----------------------------------------|
|                     | mechanical two stack, three stack     | and multilevel parking                  |
|                     | parking marking.                      | and mainever parking                    |
| _Passage            | Draw a closed polyline on             |                                         |
| _i assage           | " Passage" Layer to represent         |                                         |
|                     | =                                     |                                         |
| DovodAroo           | passage.                              |                                         |
| _PavedArea          | Draw a closed poly line and M-Text    |                                         |
| Dist                | for Paved area.                       |                                         |
| _Plot               | Draw a closed poly which will         |                                         |
| 5.1                 | represent the Plot layout             |                                         |
| _PrintItems         | Draw a open polyline.                 | Marking is provided as-(PreDCR-mark-    |
|                     |                                       | printitems-section line)                |
| _PropWork           | PWork is a building profile and       |                                         |
|                     | shall be drawn inside plot. Draw a    |                                         |
|                     | closed polyline for Proposed Work     |                                         |
|                     | on "_PropWork" Layer.                 |                                         |
|                     | Direction Ref Circle: Insert          |                                         |
|                     | Direction Ref Circle inside PWork     |                                         |
|                     | poly at the same point as in Floor    |                                         |
|                     | poly. You can insert it on common     |                                         |
|                     | areas of the bldg. such as lobby,     |                                         |
|                     | staircase, lift etc.                  |                                         |
| _ProvisionforEWSLIG | Draw a closed poly which will         | Mark EWS / LIG using MARK-UNITBUA-      |
|                     | represent floors for EWS and LIG.     | EWS/LIG                                 |
| _RailLine           | Railway line shall be drawn in the    |                                         |
|                     | layout plan as an Open Poly           |                                         |
|                     | (Ltype-CentreLine) & Text which       |                                         |
|                     | insertion point lies on the Polyline. |                                         |
| _Ramp               | Draw a Ramp as a closed polyline      | Naming convention is provided in        |
|                     | with CentreLine (L- type-Centre       | PreDCR tool>Assign name>Ramp name       |
|                     | Line) & Text inside it in Plan.       |                                         |
|                     | Draw RampSection as a closed          | Ramp up/dn Direction can be inserted as |
|                     | polyline with Text same as in Plan.   | below-                                  |
|                     | And also to mark ramp platform.       | PreDCR>Insert>Ramp up/ramp dn           |
| _RefugeArea         | Draw using closed polyline & Text     | терени поста патр аруштр ат             |
| _110109071100       | insert it in plan.                    |                                         |
| _ReservArea         | If there in any Reservation Area in   | Naming convention is provided in        |
| _NOSCIVAIGA         | Plot, it should be drawn as a closed  | PreDCR tool>Mark>Reservation area       |
|                     | Polyline with Text inside same        | 1 100011 tool/main/11e3eivation area    |
|                     | Layer.                                |                                         |
| Poson <i>y</i> oir  | · ·                                   | Agaign donth of recognisis as below     |
| _Reservoir          | It represents reservoir area.         | Assign depth of reservoir as below-     |
|                     |                                       | PreDCR tool>Assign name>Reservoir       |
|                     |                                       | depth                                   |
|                     |                                       |                                         |

UP@Copyright2019 10 | Page

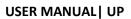

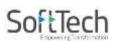

| RESIFAR and        | A Closed poly with Text on this       | Naming convention is provided in                                                                                                    |
|--------------------|---------------------------------------|----------------------------------------------------------------------------------------------------|
| COMMFAR            | layer represents a Residential FSI    | PreDCR tool>Mark>Residential FSI                                                                                                    |
|                    | or Floor FSI.                         | marking /commercial FSI marking                                                                                                    |
|                    | It will cover whole area which is     | Thanking / commercial For maining                                                                                                    |
|                    | considered in FSI Area per Floor.     |                                                                                                    |
|                    | •                                     |                                                                                                    |
|                    | Note: - It is same as previous        |                                                                                                    |
| De a decida aire a | "_ResiFSI" Layer.                     | Name in a consequence of the state of the state of the st |
| _Roadwidening      | Road Acquisition/Road Widening        | Naming convention is provided in                                                                                                    |
|                    | area shall be drawn as a closed       | PreDCR tool>Mark>road widenings                                                                                                    |
|                    | Polyline with Text on same layer      |                                                                                                    |
|                    | inside Plot Entity. Margin will be    |                                                                                                    |
|                    | generated & checked from              |                                                                                                    |
|                    | Roadwidening Poly by AutoDCR          |                                                                                                    |
|                    | software.                             |                                                                                                    |
| _Room              | A closed polyline for each room       | Naming convention is provided in                                                                                                    |
|                    | with its text inside should be drawn  | PreDCR tool>Assign name>Room                                                                                                    |
|                    | on this layer.                        |                                                                                                    |
| _Section           | Section poly should be drawn as a     |                                                                                                    |
|                    | closed Polyline with Text on same     |                                                                                                    |
|                    | Layer. It is used to group all        |                                                                                                    |
|                    | Sectional detail like Floor Sections, |                                                                                                    |
|                    | Plinth, Staircabin, Tank etc.         |                                                                                                    |
|                    | (This is just a logical Group of      |                                                                                                    |
|                    | Sectional Entity). (Note: Area or     |                                                                                                    |
|                    | size of Floor does't have any         |                                                                                                    |
|                    | meaning in AutoDCR)                   |                                                                                                    |
| _SectionalItem     | Draw a SectionalItem as a closed      | Naming convention is provided in                                                                                                    |
| _Sectionalitem     |                                       | PreDCR tool>Mark>sectional item                                                                                                    |
|                    | polyline which is the height of the   | Preder tool>Mark>sectional item                                                                                                    |
|                    | AC Duct/Beam/Slab/Sunk Slab of        |                                                                                                    |
|                    | that floor. This poly only used for   |                                                                                                    |
|                    | checking clear floor height by        |                                                                                                    |
|                    | deducting this Sectional Item height  |                                                                                                    |
| _SitePlan          | The encapsulating poly around the     |                                                                                                    |
|                    | Site/Key Plan with the Text & Scale   |                                                                                                    |
|                    | inside it.                            |                                                                                                    |
|                    | (Note: 1. Scale should be written as  |                                                                                                    |
|                    | described. Scale:1:500                |                                                                                                    |
|                    | 2. North Direction is mandatory in    |                                                                                                    |
|                    | site plan)                            |                                                                                                    |
| _SpecialUseFSI     | FSI ploy for all other building uses  | Naming convention is provided in                                                                                                    |
|                    | like educational, institutional etc.  | PreDCR tool>Mark>Specialuse FSI                                                                                                    |
|                    | except resi. comm. ind. use should    | marking                                                                                                    |
|                    | be drawn on this layer.               |                                                                                                    |
| _StairCase         | Total Staircase area should be        | Naming convention is provided in                                                                                                    |
|                    |                                       | 9                                                                                                    |

UP@Copyright2019 11 | Page

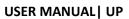

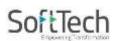

|                                                                | T                                                                                                    |
|----------------------------------------------------------------|----------------------------------------------------------------------------------------------------|
|                                                                | PreDCR tool>Mark>Staircase                                                                                                    |
|                                                                | Intermediate & Floor Landing Poly can                                                                                                    |
| _                                                              | be Marked by PreDCR Tool                                                                                                    |
| <u> </u>                                                       | "Mark>Staircase>Int. or Floor Landing"                                                                                                    |
| Landing & Each Tread as an open                                |                                                                                                    |
| polyline.                                                      |                                                                                                    |
| For Land Division Proposal, Draw                               |                                                                                                    |
| each SubPlot (Subdivided Plot) as                              |                                                                                                    |
| a Closed Polyline having                                       |                                                                                                    |
| Text/Mtext on _SubDivision layer                               |                                                                                                    |
| Draw a polyline & Text insert it in                            |                                                                                                    |
| plan.                                                          |                                                                                                    |
| A closed polyline on _Terrace layer                            |                                                                                                    |
| is a terrace.                                                  |                                                                                                    |
| All kind of terraces like common                               |                                                                                                    |
| top floor terrace as well as                                   |                                                                                                    |
| common terrace on any floor                                    |                                                                                                    |
| should be drawn on this layer.                                 |                                                                                                    |
|                                                                | Insert tree from PreDCR – Insert - Tree                                                                                                    |
| A Closed poly with Text on this                                | Marking of unitBAU poly is provided as                                                                                                    |
| layer represents a BuiltUp Area or                             | below:-                                                                                                    |
| Tenement Area.                                                 | PreDCR >Mark>UnitBUA                                                                                                    |
| It should cover total area of one                              |                                                                                                    |
| Tenement.                                                      |                                                                                                    |
| Draw Wall as a closed Polyline.                                | Marking of wall poly is provided as                                                                                                    |
| Text of Parapet is reqd in Wall                                | below:-                                                                                                    |
| layer.                                                         | PreDCR >Mark>Wall                                                                                                    |
| Draw Water Body as closed                                      | It should cover total area of one                                                                                                    |
| polyline.                                                      | Tenement                                                                                                    |
| Draw Water Land as closed                                      |                                                                                                    |
| polyline.                                                      |                                                                                                    |
| Draw a closed polyline on                                      | Door can be inserted by using PreDCR                                                                                                    |
| _Window" Layer to represent                                    | drafting tool-                                                                                                    |
|                                                                | _                                                                                                    |
| window. You can also use Insert                                | PreDCR>Insert>Window                                                                                                    |
| window. You can also use Insert tool to insert window poly for | Predck>insert>window                                                                                                    |
|                                                                | For Land Division Proposal, Draw each SubPlot (Subdivided Plot) as a Closed Polyline having Text/Mtext on _SubDivision layer Draw a polyline & Text insert it in plan.  A closed polyline on _Terrace layer is a terrace. All kind of terraces like common top floor terrace as well as common terrace on any floor should be drawn on this layer.  A Closed poly with Text on this layer represents a BuiltUp Area or Tenement Area. It should cover total area of one Tenement.  Draw Wall as a closed Polyline. Text of Parapet is reqd in Wall layer.  Draw Water Body as closed polyline.  Draw Water Land as closed polyline.  Draw Water Land as closed polyline. Draw a closed polyline on |

UP@Copyright2019 12 | Page

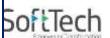

# 2.3 **PreDCR Tools**

 While running the PreDCR software, you will get option to select AutoCAD version. You can select any of AutoCAD version to run the PreDCR Application. You will get PreDCR Tool bar and PreDCR Menu in that AutoCAD Application only. A detail for each tool is described below.

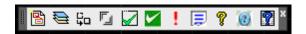

Figure 2: PreDCR Tool Bar

- 1. Create New Project
- 2. Create Layers in the drawing
- 3. Fix Poly
- 4. Mark Margin)
- 5. Verify close Poly
- 6. Verify the Current Drawing as per AutoDCR requirements
- 7. Show Objection List
- 8. Show PreDCR Report

# 2.3.1 Create New Project

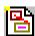

- This command will Create New project for current drawing. As soon as you active
  this tool the following dialog appears. In which you have to fill all the Proposal details.
  Also it is mandatory to select Type of Project as:
  - a. **Building permission & land Development:** Proposal having Development. It should not involve any Land Division or Reconstitution
  - b. **Sub- Division/Amalgamation:** Proposal having Land Subdivision or Amalgamation etc.

UP@Copyright2019 13 | P a g e

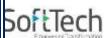

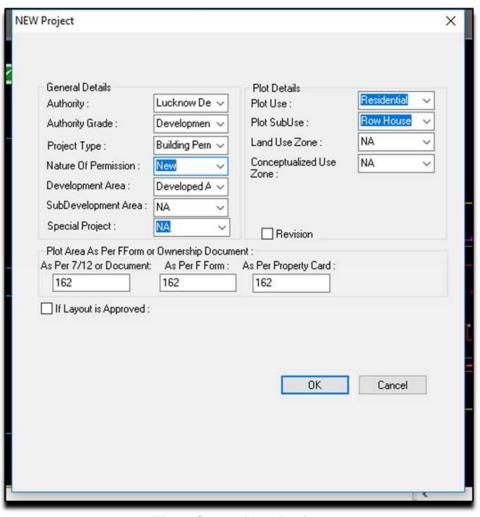

Fig 3. Create New Project

# 2.3.2 Create Layers in the drawing

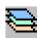

 This command will create layers required for AutoDCR and as per the Project Type you have selected. I.e. for Proposed Development type Proposal listed layers will be generated in drawing file.

UP@Copyright2019 14 | Page

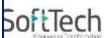

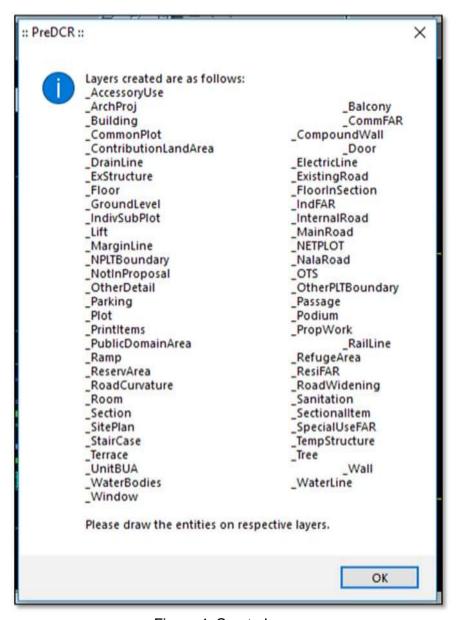

Figure 4: Create Layers

# **2.3.3 Fix Poly**

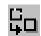

 Use this command once on the final drawing which will process all the polylines on the PreDCR layer and remove extra vertices found on polyline or duplicate entity. This command should be used (before verifying the drawing) every time you add any new entity in the drawing.

# 2.3.4 Mark Margin

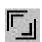

UP@Copyright2019 15 | P a g e

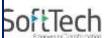

 Use this command to mark side of the plot as Front, Rear or Sides. Also you have to assign Plot width and Plot depth in drawing using same tool.

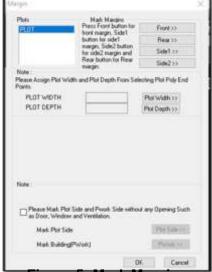

Figure 5: Mark Margin

- Mark the Plot side which is overlapped with MainRoad as Front, opposite side as Rear & other sides as Side Margin. Assign Plot width & Depth in Drawing.
- Mark the Plot side and PWork when No Door/Window or Ventilation is taken from any side of the Plot or Neighbor Consent is taken on any side.

## 2.3.5 Verify Close Poly

 This command will verify the current drawing as required by AutoDCR. It will verify that LWPOLYLINE entities on the selected layers are closed and contain one text.

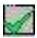

UP@Copyright2019 16 | Page

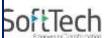

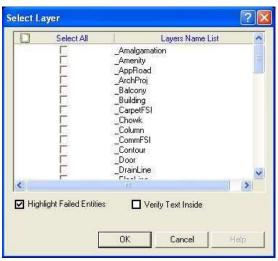

Fig. 6 Verify close poly

# 2.3.6 Verify the current Drawing

Use this command to verify the layout and building level objects in the current drawing plan. Major checks are as follows:

- Check if these entities are drawn as closed LWPOLYLINE.
- Name text is given to all objects.
- Entities are placed exactly inside their parent objects (container).
- Naming conventions are followed properly.

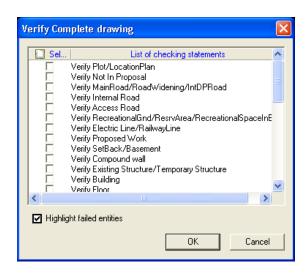

Fig. 7 Verify the Current Drawing

• In the "Verify All Drawing Dialog" you can select the layout or building objects to be checked. To view the result, press OK button. PreDCR will start checking all corresponding objects in the currently open drawing and then display the status as OK or list of failed objects with the reason of failing in the dialog as shown in Figure.

UP@Copyright2019 17 | P a g e

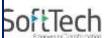

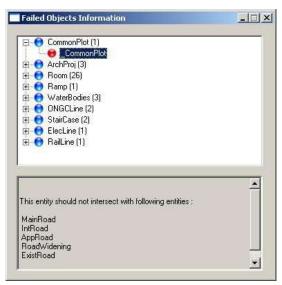

Figure 8: Failed Entity Information

# 2.3.7 Show Objection Lis

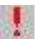

 This command gives the list of all minimum required entities which are not there in your drawing. If all required entities found, then it gives a message that "minimum required entities are present in drawing".

# 2.3.8 Show PreDCR Report

• This command will generate the PreDCR Report having all the Project details. All the verified and failing entities having Information will be shown in this Report.

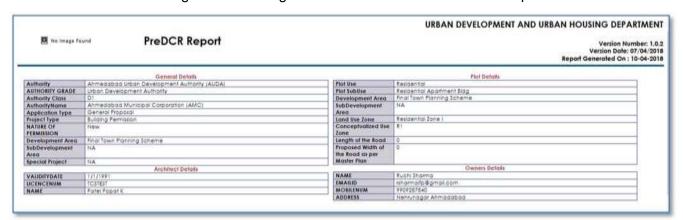

Figure 8: PreDCR Report

UP@Copyright2019 18 | P a g e

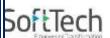

# 2.4 Special Tools

# 2.4.1 Use Special tools using PreDCR Menu

- Mark
- Insert
- Assign Name
- Tool

# 2.4.2 Use Mark tool using PreDCR Menu

 Marking adds some extra meaning in entity. Following commands are provided to mark different entities as per requirement.

# **Amenity**

- PWork
- Room
- Void

# Floor in Section:

Staircase:

Lift:

FSI:

UnitBUA:

**Balcony:** 

**Projection:** 

Main Road:

**Road Widenings:** 

**Existing Work:** 

**Existing Structure:** 

AccessoryUse:

OtherDetail:

Margin:

Other plot boundary:

Reservation area:

Not in proposal:

Provision for EWS/LIG area:

Mortgage area:

Parking:

Sectional item:

ResiFSI marking:

CommFSI marking:

SpecialUSe FSI marking:

Floor:

UP@Copyright2019 19 | P a g e

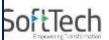

**Electric lines:** 

Waterbodies:

Wall:

Internal road:

PrintItem;

Existing road:

Ground level:

#### Amenity

- Educational Use premises-
- Medical facility Premises
- Telecommunication facility premises
- Social and culture facility premises
- Commercial premises
- Delivery service premises
- Sport activity premises
- Garbage collection center premises
- Amenity (default)

#### Pwork

- Centrally AC Building: Mark PWork for Centrally AC Bldg
- Pwork(Default): Mark Normal PWork

#### Room

- WC for differently able: Mark Room Poly for WC for differently able person.
- **Toilet for differently able:** Mark Room Poly for Toilet for differently able person.
- AC Room: Mark Room Poly for AC Room
- Room (Default): Mark Normal Room Poly

#### OTS:

- CutOut: Mark Void poly for Central Open Space/Atrium which area is taken free from FSI and Built up area as CutOut
- Void: Mark Normal OTS Poly for Void
- Double height: Mark Normal OTS Poly for Double Height portion or the area which is taken free from FSI
- Vshaft: Mark Normal OTS Poly for VShaft
- OTS(Default): Mark Normal OTS Poly for OTS
- Floor in Section:
  - Floor to be demolished: Mark Section floor as Floor to be demolished when required.
  - Floor in Section (Default): Mark Section floor as Default to remove any other Marking.
  - **AC room floor:** Mark Section floor as AC room floor when AC is provided in that floor.

UP@Copyright2019 20 | Page

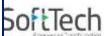

#### Sectional item-

- AC Duct
- Sunk slab
- Beam
- Slab roof
- Roof

## Staircase:

- Internal Staircase
- Escalator
- Fire escape stairacse
- Open Staircase
- Cantilever
- Spiral Stairacase
- Three flight staircase
- Four Flight Stairacse
- Staircase for Physically Diffrently able person
- Cantilever landing and open landing
- Normal(Default)

# Marking to be provided in each Staircase

- Intermediate Landing: Mark Intermediate Floor Landing Width (Open Poly) inside staircase as Intermediate Landing.
- Flight Width: Mark Flight width (Open Poly) inside staircase as Flight Width.
- Railing: Mark railing (Open Poly) inside staircase.

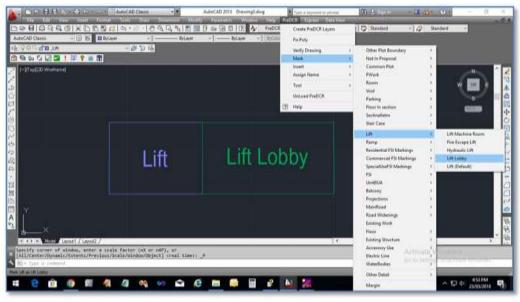

Figure 9: Staircase & Lift markings

UP@Copyright2019 21 | Page

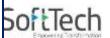

#### • Lift:

- Lift Machine Room: Mark Lift as Lift Machine Room
- Fire Escape Lift: Mark Lift as Fire Escape Lift
- Car lift- Mark Lift as car Lift
- Lift lobby- Mark lobby as Lift lobby
- Lift for handicapped person- Mark Lift as Lift
- for Physically handicapped person
- Lift (Default): Mark Normal Lift as Lift

#### SpecialUseFSI markings:

- FSI Area used for other than Residential, Commercial and Industrial purpose shall be drawn on \_SpecialUseFSI Layer and shall be marked as per its Use.
- Educational: Mark SpecialUseFSI poly as "Educational" for area used as Educational Purpose.
- Traffic and Transportation- Mark SpecialUseFSI poly as "Traffic and Transportation" for area used as Traffic and transportation Purpose.
- Institutional- Mark SpecialUseFSI poly as "Institutional" for area used as Institutional Purpose.
- Agriculture- Mark SpecialUseFSI poly as "Agriculture" for area used as Agriculture Purpose.
- Community facility- Mark SpecialUseFSI poly as "Community facility" for area used as Community facility Purpose.
- Temporary used- Mark SpecialUseFSI poly as "Temporary used" for area used as Temporary used Purpose.
- Parks, Open space and recreational Mark Special UseFSI poly as "Educational" for area used as Educational Purpose.
- Medical: Mark SpecialUseFSI poly as "Medical" for area used as Medial Purpose Assembly: Mark SpecialUseFSI poly as "Assembly" for area used as Assembly Storage: Mark SpecialUseFSI poly as "Storage" for area used as Storage Purpose.

#### FSI:

- Existing FSI-when floor is existing in the drawing then this FSI is used in addition/Extension
  case.
- FSI to be demolished-This FSI is used to represent to be demolished part of drawing.
- Approved FSI under OLD DCRule or special scheme-This FSI used when existing floor/part of structure is approved under Old DCrule/special scheme.
- Normal/Default

#### UnitBUA:

- **Splited Tenement:** Mark more than one Ind.Unit for Splitted Tenement. I.e. When Tenement is having more than one Ind.Unit Poly e.g. Bungalow, Double Floor Flat.
- Normal(PDCRMNT): Mark Ind. Unit as individual tenement (Default)
- UnitBUA other than Tenement: Mark Carpet Poly drawn for Common passage area or other than Tenement area as UnitBUA other than Tenement.
- Two room tenement- Mark unitBUA poly of two room tenement as two room tenement.

UP@Copyright2019 22 | Page

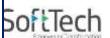

- Dwelling unit- Mark UnitBUA poly single dwelling unit as dwelling unit.
- EWS unit- Mark UnitBUA poly of as EWS unit for EWS housing/Flats.
- LIG unit- Mark UnitBUA poly of as LIG unit for LIG housing/flats.
- MIG unit- Mark UnitBUA poly of as MIG unit for MIG housing/Flats.
- Shop- Mark UnitBUA poly of Shop for shop floor use.
- Prof office- Mark UnitBUA poly of Profoffice for Profoffice floor subuse.
- Godown- Mark UnitBUA poly of Godown for Godown floor subuse.
- Guest room- Mark UnitBUA poly of Guest room for Guest room.
- Class room- Mark UnitBUA poly of Class room For educational use-Classroom.
- Administration room- Mark UnitBUA poly of Administration room for Administration room.
- Public utility area- Mark UnitBUA poly of Public utility area for Public utility area part of a building.
- Other- Remaining all the UnitBUA should marked in others.

#### Balcony:

- Service Verandah: Mark Balcony as Service Verandah.
- Normal (Default): Use this marking to unmark above marking.

# Projection:

- Steps: Mark Architectural Projection as Steps
- Canopy: Mark Architectural Projection as canopy
- Chajja: Mark Architectural Projection as Chajja
- Arbor: Mark Architectural Projection as Arbor
- Roof projection: Mark Architectural Projection as roof projections
- Farm shed: Mark Architectural Projection as farm shed
- Cornice: Mark Architectural Projection as cornice
- Wardrobes: Mark Architectural Projection as wardrobes
- Weather Shed: Mark Architectural Projection as Weather Shed
- Loft: Mark Architectural Projection as Loft
- Porch/Portico: Mark Architectural Projection as Portico
- Arch. Projection: Mark Architectural Projection as Arch. Projection
- (Note: Even though any Projection is considered in FSI Area, Each Projection (except Loft) must be drawn outside & overlapped with the FSI Poly at Floor LvI or with PWork at Layout LvI and each Arch. Projection must be marked through PreDCR Mark>Projection Option)

#### MainRoad:

- Service road
- Approved internal road-This marking of road is used when layout is approved.
- Highway
- Unmarked/Default

### Road Widening:

UP@Copyright2019 23 | P a g e

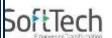

- Surrendered Free of Cost: Mark RoadWidening poly as Surrendered Free of Cost when RoadWidening area is considered for calculating the Permissible FSI Area/Coverage area.
- Unmarked/Default.

# Existing Work:

- This command is used to mark the part of Building as an Existing work.
- When Any Existing Bldg detail is provided, draw each entity on PreDCR Layer and mark each of them as "Existing Work".

#### Existing Structure:

- To be demolished: Mark an Existing work which is to be demolished as "To be demolished".
- To be retained: Mark an Existing work as to be Considered for calculation without any corresponding Bldg Detail as "To be retained"
- Sanctioned as per OLD DC rule or Special permission: Mark as Existing work which is already constructed and approved as per Old DCRule or special permission.

### Accessory Use:

- Rain water storage tank details: Mark Accessory Use Poly as Rain Water storage tank details
- Percolating pit: Mark Accessory Use Poly as Percolating Pit.
- Percolating well: Mark Accessory Use Poly as Percolating Well.
- Soak pit: Mark Accessory Use Poly as Soak Pit.
- Septik tank: Mark Accessory Use Poly as Septik Tank.
- Letter box: Mark Accessory Use Poly as Letter box.
- Garbage pit: Mark Accessory Use Poly as Garbage pit.
- Community-Bin: Mark Accessory Use Poly as Community-Bin.
- Parking garage: Mark Accessory Use Poly as parking garage.
- Underground water tank: Mark Accessory Use Poly as Underground water tank.
- Pump room: Mark Accessory Use Poly as Pump room.
- Well: Mark Accessory Use Poly as Well.
- Security room: Mark Accessory Use Poly as Security room.
- Transformer room: Mark Accessory Use Poly as Transformer room.
- Meter room: Mark Accessory Use Poly as Meter room.
- Security cabin: Mark Accessory Use Poly as Security cabin.
- Electric substation: Mark Accessory Use Poly as Electric substation.
- **Telephone distribution equipment:** Mark Accessory Use Poly as Telephone distribution equipment.
- Solar heating system: Mark Accessory Use Poly as Solar heating system.
- Refuge chute: Mark Accessory Use Poly as Refuge chute.
- Office room: Mark Accessory Use Poly as Office room.
- Swimming pool: Mark Accessory Use Poly as Swimming pool.
- Sump tank: Mark Accessory Use Poly as sump tank.
- Sewage treatment plant: Mark Accessory Use Poly as Sewage treatment plant.
- AHU: Mark Accessory Use Poly as AHU.

UP@Copyright2019 24 | P a g e

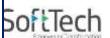

- Effluent treatment plant: Mark Accessory Use Poly as Effluent treatment plant.
- Overhead water tank: Mark Accessory Use Poly as Overhead water tank.
- Safe Deposit Vault: Mark Accessory Use Poly as Safe deposit vault.
- Firewater tank: Mark Accessory Use Poly as Firewater tank.
- Fueling station canopy: Mark Accessory Use Poly as Fueling station canopy.
- Fueling pedestal: Mark Accessory Use Poly as Fueling pedestal.
- Entrance Foyer: Mark Accessory Use Poly as Entrance foyer.
- Store room: Mark Accessory Use Poly as Store room.
- Transformer: Mark Accessory Use Poly as Transformer
- WatchMan Cabin/ Guard Room: Mark Accessory Use Poly as Watchman cabin or Security Room
- Servant Quarter: Mark Accessory Use Poly as Servant Quarter
- Rain Water Harvesting: Mark Accessory Use Poly as Rain Water Harvesting
- A C Plant Room: Mark Accessory Use Poly as AC Plant Room
- Generator Room: Mark Accessory Use Poly as Generator Room
- Toilet: Mark Accessory Use Poly as Toilet

#### Other Details:

- Project title: Mark closed Polyline around Project Title
- Parking layout plan : Mark closed Polyline around Parking layout plan
- Key plan : Mark closed Polyline around Key plan
- Foundation details : Mark closed Polyline around Foundation details
- Percolation well detail : Mark closed Polyline around Percolation well detail
- Specifications: Mark closed Polyline around Specification
- Compound wall details : Mark closed Polyline around Compound wall details
- Stair cabin details: Mark closed Polyline around Stair cabin Detail
- Lift cabin details : Mark closed Polyline around Lift cabinDetails
- Parking plan : Mark closed Polyline around Parking plan
- Drainage sectional detail : Mark closed Polyline around Drainage sectional detail
- Landscape plan : Mark closed Polyline around Landscape plan
- Electric transformer detail : Mark closed Polyline around Electric transformer detail
- Rain water harvesting detail: Mark closed Polyline around Rain water harvesting detail
- Security guard booth : Mark closed Polyline around Security guard booth
- A C plant room detail : Mark closed Polyline around A C plant room detail
- Pump room detail : Mark closed Polyline around Pump room detail
- Generator room detail : Mark closed Polyline around Generator room detail
- Servant quarter detail : Mark closed Polyline around Servant quarter detail
- Office room detail: Mark closed Polyline around Office room detail
- Sump tank details : Mark closed Polyline around Sump tank details
- Sewage treatment plant detail : Mark closed Polyline around Sewage treatment plant detail
- AHU detail : Mark closed Polyline around AHU Detail
- Effluent treatment plant detail: Mark closed Polyline around Effluent treatment plant Detail
- Filtration plant : Mark closed Polyline around Filtration plant
- Waste water recycling system detail: Mark closed Polyline around Waste water recycling system detail
- Entrance gate detail : Mark closed Polyline around Entrance gate detail
- Elevation: Mark closed Polyline around Elevation Detail

UP@Copyright2019 25 | P a g e

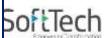

- Site Plan: Mark closed Polyline around Site Plan
- Location Plan: Mark closed Polyline around Location Plan
- Septic Tank Detail: Mark closed Polyline around Septic Tank Detail
- Rain Water Tank Storage Detail: Mark closed Polyline around Rain Water Tank Storage Detail
- Certificate: Mark closed Polyline around Certificate
- **Note**: User has to make one Boundary around the details as above and any other which details are need to be taken in final Printing and which are not used while PreDCR Conversion.

# • Other plot boundary:

- As per site
- As per revenue record
- As per documents
- Plot area for other use
- FP plot boundary

#### Reservation area:

- Green belt area
- Reserve area(Default)

#### Not in proposal:

- Area not in possession
- owners land
- Future Development
- Not in Proposal (Default)

#### Provision for EWS/LIG area:

- EWS Unit
- LIG unit
- Provision for EWS/LIG unit default

## Mortgage area:

- Land mortgage for EDC
- Land area to Mortgage (Default)

#### Parking:

Mechanical and Multilevel parking

#### Sectional item:

- Beam
- Slab
- Sunk slab
- Ac Duct
- Roof

#### Residential FSI marking:

- Solid plinth
- Hollow plinth

## Commercial FSI marking:

- Commercial
- Office
- Business
- Soecia use FSI making: Other than residential and commercial FSI can be marked

UP@Copyright2019 26 | Page

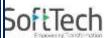

### by Special use FSI

- Educational
- Traffic and transportation
- Medical
- Assembly
- Storage
- Institutional
- Agriculture
- Community Facility
- Temporary used
- Parks, open space and recreational

#### • Floor:

- Proposed for occupancy
- Approved for occupancy
- Normal(Default)

## • Electric lines:

Electric lines with Voltage in KV

#### Water Bodies:

- Bank of river
- River embankment
- Minor water body
- Major water body

#### Wall:

- RCC wall
- wall for handrail
- Parapet wall
- Partition wall
- Glass wall
- External wall(Default)

### Internal road:

- Access road
- Internal road loop street
- Cul-de-sac
- Internal road (Default)

#### PrintItem:

- Section line
- Existing road:
  - Chak road
- Ground level:
  - High flood level
- Margin:
  - Refer <u>Mark Margin Tool</u>

## 2.4.3 Use Insert Tool Using PreDCR Menu

UP@Copyright2019 27 | Page

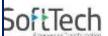

Following commands are provided to insert various blocks/Text in your drawing.

Parking:

Door:

Window:

**Sanitation Text:** 

Direction Reference Circle:

#### • North Direction:

#### Parking:

- Car: Insert Car Parking Unit
- Two Wheeler: Insert Two Wheeler Parking Unit
- Cycle: Insert Cycle Parking Unit
- Transport Vehicle: Insert Transport Vehicle Parking Unit
- Loading/UnLoading: Insert Loading/UnLoading Vehicle Parking Unit

#### FOR PARKING USE PARKING MARKING TOOL

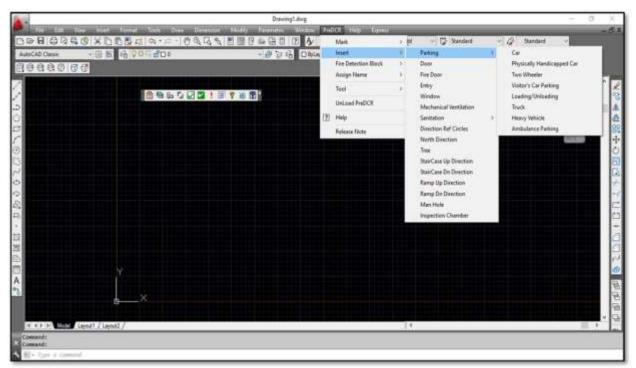

I Iguie IV. FAINNING

Door:

UP@Copyright2019 28 | P a g e

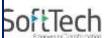

 Door: Use this command to insert Door Poly at specific point. Door must be overlapped with Room at one side.

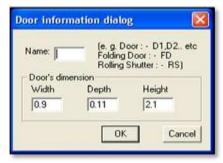

Figure 11: Insert Door

Give Door Name and Dimension as per drawing. Door Poly with Text will be inserted in drawing.

#### Window:

• **Window**: Use this command to insert Window Poly at specific. Window must be overlapped with Room at one side & at other side with the Entity from which Room is getting ventilation.

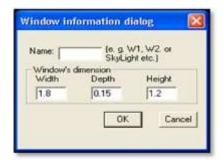

Figure 12: Insert Window

 Give Window Name and Dimension as per drawing. Window Poly with Text will be inserted in drawing. Ventilation taken from Slab/Top must be named as SkyLight.

#### Sanitation Text:

- Urinals: Use this command to insert Text for Ur inals for Sanitation for any Use except Residential Use.
- Water Closet: Use this command to insert Text for WC used for Sanitation for any Use except Residential Use.

UP@Copyright2019 29 | P a g e

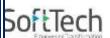

- Wash Basin: Use this command to insert Text for WB used for Sanitation for any Use except Residential Use.
- Bath: Use this command to insert Text for Bath for any Use except Residential Use.

## • Direction Reference Circle:

 Direction Ref Point: Use this command to insert Direction Ref Point (Orientation) inside Floor and PropWork.

## North Direction:

North Direction: Insert North Direction in Drawing

UP@Copyright2019 30 | Page

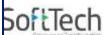

# 2.4.4 Use Assign name Tool Using PreDCR Menu

Building and Prop.Work:

Room:

# Floor Name:

- Ramp Name:
- Building and Prop.Work:
  - Building and PropWork: Use this command to assign the names to Building and its corresponding PropWork at Layout.

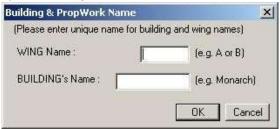

Figure 13: Assign Building & Pwork Name

- Note: Each Bldg&PWork(BUA in Layout) entity name must be assigned through PreDCR.
- Room:
  - Use this command to assign names to Different Room.

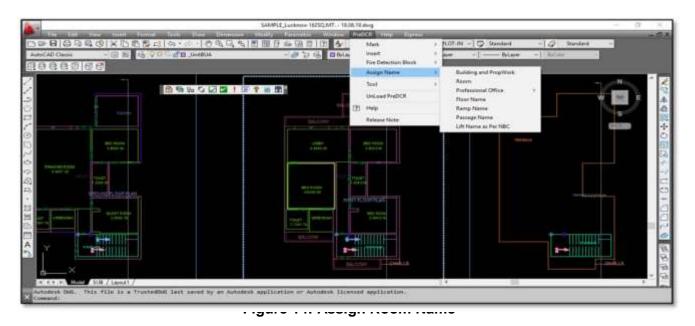

While Assigning Room name, PreDCR will insert the name of Room and size of Room.

UP@Copyright2019 31 | P a g e

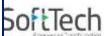

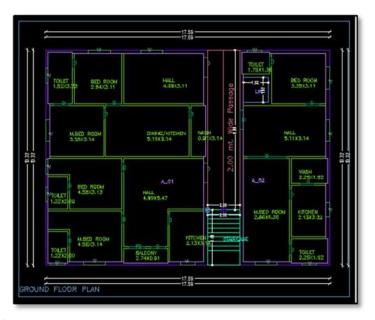

#### • Floor Name:

Use this command to assign names to Floor and its corresponding SectionFloors.
 As soon as you use this command the following Dialog Box appears. Now select particular floor name which you want to assign.

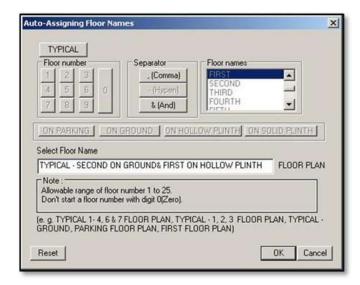

Figure 15: Assign Floor Name

- Each Floor-SectionFloor name must be assigned through Assign Name>Floor Tool.
- Each Floor &SectionFloor must be having same Floor name without any Spelling Mistake.
- Typical Floor Name must be assign by using Comma, Hyphen and & through Assign Name>Floor.

UP@Copyright2019 32 | P a g e

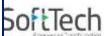

Ramp Name: Use this command to assign name to Ramp.

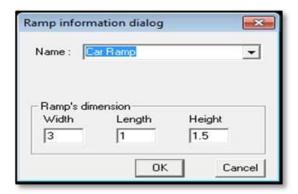

# 2.4.5 Use Other Tool Using PreDCR Menu

### Give Unique no. to Parking :

This command is used to give unique numbers to different Parking Poly.

#### • Shortest distance:

This command will find the shortest distance between two entities.

### Show Only PreDCR Layers:

- All PreDCR layers :This command will turn off all the layers in the drawing except PreDCR layers
- Building level layer: This command will turn on all the building plan level PreDCR layers in the drawing.
- Layout level layer: This command will turn on all the Layout plan level PreDCR layers in the drawing.

#### Show Only DCR Layers :

This command will turn off all the layers in the drawing except DCR layers

#### Show Only Other Layers:

This command will turn off all the DCR and PreDCR layers in the drawing.

#### Show All layers:

This command will turn on all layers in the drawing.

### Show Objection List:

This command will show you Objection List. Refer <u>Show Objection List</u>

#### • Calculate Total Area:

This command will compute the total area of all selected closed polygons.

#### Calculate Deducted Area:

UP@Copyright2019 33 | P a g e

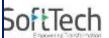

 This command will compute the area of closed polygon after deducting closed polygons found inside.

#### Get All Inside Poly:

 This command will highlight all polygons, which found exactly inside selected polygon under test.

# Get All Overlapping Poly:

 This command will highlight all polygons, which are overlapping with selected polygon under test.

## Get All Intersecting Poly:

- This command will highlight all polygons, which are intersecting with selected polygon under test.
- Find Open Entities: Highlight open entities on PreDCR layers
- Find Closed Entities: Highlight closed entities on PreDCR layer.

#### Shortest distance :

- This command will find the shortest distance between two entities.
- Spelling check: This tool is used for spelling checking.
- Find Object: This command zoom & highlight object of a given handle.

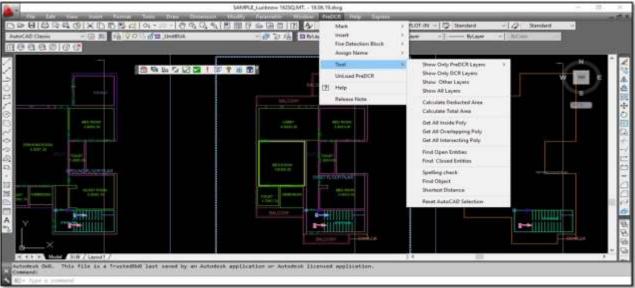

riguie io. Other roots

UP@Copyright2019 34 | P a g e

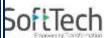

# 2.5 Do's & Don't

Follow the basic Instructions while making the drawing in PreDCR format.

#### What you must do:

- FSI Area used for Residential and Special Residential purpose only should be drawn on \_RESIFAR and COMMFAR layer.
- FSI Area used for Commercial purpose only should be drawn on \_CommFSI layer.
- FSI Area used for Industrial purpose only should be drawn on \_IndFSI layer.
- FSI Area used for any other purpose should be drawn on \_SpecUseFSI layer.
- Parking Stall must be inserted using PreDCR> Insert > Parking tool.
- Direction Reference Circle must be inserted on Each Floor Plan of the Building and its corresponding PropWork on the same Place by using PreDCR> Insert > Direction Ref Circle.
- Plot layout Plan, Detailed floor plan and building section for all Buildings should be in Metric scale and in Single drawing file & must be in 1:1 Scale
- If in Layout plan two Mirror Proposed work are provided, user has to provide two separate building details for both Mirror-Proposed work.
- Each side of the Plot must be marked by Mark > Margin tool.

# • If proposal is for Addition/Alteration or Extension in One Building then,

- Proposed and Existing Floor area must be drawn on PreDCR Layer. E.g. For Addition/Alteration in Residential case, Proposed area on each floor shall be drawn on \_RESIFAR and COMMFAR Layer where Existing Floor area shall be also drawn on \_RESIFAR and COMMFAR Layer as a different Polyline and it must be marked as Existing FSI using PreDCR> Mark > FSI > Existing Option.
- Also user has to draw \_FloorInSection for Existing floor too. He has to draw all the internal Detail such as UnitBUA, Room, Door, and Window inside FSI poly marked as Existing. All those internal Polylines drawn for Existing area shall be marked as Existing using PreDCR> Mark > Existing Work option.
- In a same case, the Coverage area of that Building considering Proposed + Existing area must be drawn on
- PropWork layer only. No \_ExistingStructure Poly is needed.
- \_ExistingStructure layer shall be used only for the Existing Building in Layout which is not having any Building Detail in Drawing.
- Parking below Building must be drawn inside Building & Parking provided at any Open space in Layout Plan must be drawn at Plot.
- Each Floor-FloorInSection Floor &Bldg-PropWork Name must be assigned by PreDCR> Assign Name tool only.
- Each Internal Road must be drawn as an Individual IntRoad Poly having Centre Line inside.
- For Land Division (SubDivision) type of Proposal, \_Plot Poly shall be drawn as a container of each SubPlot& \_SubDivision poly shall be drawn for each SubPlot.
- For Amalgamation type of Proposal, \_Amalgamation Poly shall be drawn as a container of each Plot to be amalgamated &

UP@Copyright2019 35 | P a g e

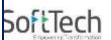

- Plot poly shall be drawn for each Plot.
- Stair cabin detail must be drawn at Terrace Floor Plan only.
- No FSI should be drawn at Basement/Cellar Floor, if Such Basement/Cellar Floor is to be used for parking purpose only.
- No FSI or Hollow Plinth should be drawn at Ground floor, if Such Floor is to be used for parking purpose only.
- Drawing for Development, Land Division and Amalgamation Proposals for same Project must be provided in Separate drawing file.
- Balcony shall be drawn outside the FSI Poly.
- Arch.projection must be drawn on \_ArchProjection Layer and Marked as required using PreDCR> Mark > Projection tool.
- Accessory Use must be drawn on \_\_Accessoryuse Layer and Marked as required using PreDCR> Mark
- >Accesoryuse tool.
- Always use TEXT command to name any Entity. If user wants to use MTEXT then make sure that MTEXT box must be fully inside such entity.
- Do provide the detail in Metric scale only. E.g. Text in \_MainRoad shall be like "3.0 mt. wide road".
- \_UnitBUA or \_IndUnit area must be drawn individually for each Tenement not for Each Room. And it should be named as per Tenement No.
- During generation of PreDCR scrutiny report, Use/Subuse of any building must be [roperly filled in building detail table,plot detail table and floor detail table.

#### What you must not do:

- Do not provide any detail in other than Metric Scale. e.g. Text in \_MainRoad shall not be like "3.0 mt. or 10'0" wide road".
- Do not write/show any Dimension on PreDCR Layer.
- Do not show any \_OtherDetail and its text inside Plot Poly, floor plan and section.
- Do not draw Parking inside FSI Poly.
- Do not give different name to \_UnitBUA or \_IndUnit Poly if it is for single Tenement.
- Do not draw \_Plot Poly inside \_Building Poly.
- Do not draw \_FloorInSection poly for Terrace floor for a Staircabin Ht. It should be drawn for Parapet Ht. only.
- Project must be provided in Separate drawing file.
- Do not draw any FSI on terrace Floor.
- Do not edit the name of Floor, Room, Parking, Accessory use details, Compound wall and the names of marked entities.
- Do not draw any FSI on Stilt floor.

# 2.6 PreDCR Output in Drawing

UP@Copyright2019 36 | Page

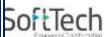

• As the PreDCR report is generated, User will get auto generated Tables in Drawing file as distinguished below.

## Area Statement:

 Project Data: PreDCR will show all project data given at New project Dialog in Drawing under Area Statement.

| ADEA CTATEMENT: CLIDA                    | VERSION NO.: 1.00             |  |
|------------------------------------------|-------------------------------|--|
| AREA STATEMENT: SUDA                     | VERSION DATE: 07/08/2014      |  |
| PROJECT DETAIL:                          |                               |  |
| Application No.:0001                     | Plot Use :Residential         |  |
| Nature of Development :New               | Plot SubUse :Residential Bldg |  |
| Category: -                              | Land Use Zone : Residential   |  |
| Project Type :Proposed Development       | Revenue No./CTS No.: -        |  |
| Location : Detailed Town Planning Scheme | Plot No. :12                  |  |
| Village :Althan                          | ROW Of Abutting Road :15.0    |  |
| Name Of Road : -                         | Zone :A                       |  |

• Area Details: PreDCR will calculate all the proposed area and show in Drawing under Area

| AREA DETAILS:                     | - 88           | SQ.MT.  |
|-----------------------------------|----------------|---------|
| AREA OF PLOT (Winimum)            | (A)            | 419.82  |
| NET AREA OF PLOT                  | (A-Deductions) | 41 9 82 |
| BALANCE AREA OF PLOT              | (A-Deductions) | 41.0.82 |
| PLOTAREAFOR COVERAGE              | (A-Deductions) | 419.82  |
| Plot Area for FSI                 | (A-Deductions) | 419.83  |
| COVERAGE CHECK                    | 909000 S       | .v      |
| Proposed Coverage Area ( \$4.     | 82 96)         | 229.20  |
| Total Prop . Colverage Area ( SA  | 62 96)         | 229.20  |
| Existing Structure To Be Diemo    | 141.5          |         |
| FBICHECK                          |                |         |
| Residendal FSI                    |                | 208.00  |
| Commercial FBI                    |                | 383.5   |
| Proposed FSI Area                 |                | 991.60  |
| Total Proposed FSI Are a          |                | 591.6   |
| BUILT UP AREA CHECK               |                | Ø.      |
| Propided BuiltUp Area             |                | 676.3   |
| ARCH / ENG G / SU PERVISOR (Regd) | OWNER          | E.      |
|                                   |                |         |
|                                   |                |         |
| DEVELOPMENT AUTHORITY             | LOCAL SOI      | ov :    |

Statement.

• FSI and BuiltUp Area statements:

UP@Copyright2019 37 | Page

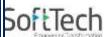

- Floor wise FSI statement: PreDCR will show each floor area calculation with deductions (if any). Sameway Tenement Nos. per floor and Other than Tenement Area will be shown in this Table.
- Total FSI statement: PreDCR will show Building/Block wise FSI and BuiltUp area calculation.

| Building                                                                | No. of Same Bidg | Gross Built Up Are                            | a /Ca est \ | Total Duit I to Assa                | (0a au 1                          | Deductio                                                                                                | s (Area in Sq.       | mt.)                                   | Proposed I                            | SI Area (                        | Sq.mt.)     | Total FSI Area                     | / Co. mr \ | Trint (No.)          |
|-------------------------------------------------------------------------|------------------|-----------------------------------------------|-------------|-------------------------------------|-----------------------------------|----------------------------------------------------------------------------------------------------|----------------------|----------------------------------------|---------------------------------------|----------------------------------|-------------|------------------------------------|------------|----------------------|
| building                                                                | No. or same bigg | Gross built Up Are                            | a (od.nr.)  | mt.) Total Built Up Area (Sq        |                                   | StairCase                                                                                               | Lift                 | Lift Machine                           | Resi.                                 | Con                              | nmercial    | Total Fol Area                     | (oq.mi.)   | tune (two.)          |
| A (BUILDING)                                                            | 1                |                                               | 676.35      |                                     | 676.35                            | 68.73                                                                                                   | 12.00                | 4.00                                   | 208.0                                 | 9.                               | 383.53      |                                    | 591.62     | 01                   |
| Grand Total:                                                            | 1                |                                               | 676.35      |                                     | 676.35                            | 68.73                                                                                                   | 12.00                | 4.00                                   | 208.0                                 | 9                                | 383.53      |                                    | 591.62     | 0                    |
| Floo                                                                    | r Name           | Gross Buitup Area                             | Total Built | Up Area (Sq.nt.)                    |                                   | Deductions (Area in                                                                                     | Bq.mt.)<br>Lift Mach |                                        | ed FSI Area (S                        |                                  | Total FSI   | Area (Sq.mt.)                      | Trime (No  | 0.)                  |
|                                                                         | r Name           | 1.007.10.00.00.00.00.00.00.00.00.00.00.00.00. | Total Built |                                     | StairCase                         | Lift                                                                                                    | Lift Mach            | ine Resi                               | Com                                   | nercial                          | Total FSI   |                                    | Temt (No   |                      |
| Ground Floor                                                            | r Name           | 196.64                                        | Total Built | 196.64                              | StairCase<br>17                   | Lift 4.0                                                                                                | Lift Mach            | ine Resi                               | 0.00 Com                              | nercial<br>175.46                | Total FSI   | 175.46                             | Tnmt (No   | 00                   |
| Ground Floor                                                            | r Name           | 196.64<br>229.25                              | Total Built | 196.64<br>229.25                    | StairCase<br>17                   | Lift 4.0                                                                                                | Lift Mach            | 0.00 Resi                              | 0.00<br>0.00                          | 175.46<br>208.07                 | Total FSI / | 175.46<br>208.07                   | Tnmt (No   | 00                   |
| Ground Floor<br>First Floor<br>Second Floor                             | r Name           | 196.64<br>229.25<br>229.27                    | Total Built | 196.64<br>229.25<br>229.27          | StairCase<br>17<br>17<br>17       | Lift 4.0 18 4.0 18 4.0 18 4.0                                                                           | Lift Mach            | 0.00 Resi                              | 0.00<br>0.00<br>0.00<br>08.09         | 175.46<br>208.07<br>0.00         | Total FSI / | 175.46<br>208.07<br>208.09         | Tnmt (No   | 00<br>00<br>01       |
| Ground Floor<br>First Floor<br>Second Floor                             | r Name           | 196.64<br>229.25                              | Total Built | 196.64<br>229.25                    | StairCase<br>17<br>17<br>17       | Lift 4.0                                                                                                | Lift Mach            | 0.00 Resi                              | 0.00<br>0.00                          | 175.46<br>208.07                 | Total FSI / | 175.46<br>208.07                   | Temt (No   | 00                   |
| Ground Floor<br>First Floor<br>Second Floor<br>Terrace Floor            | r Name           | 196.64<br>229.25<br>229.27                    | Total Built | 196.64<br>229.25<br>229.27          | StairCase<br>17<br>17<br>17<br>17 | Lift 4.0 18 4.0 18 4.0 18 4.0                                                                           | Lift Mach            | 0.00 0.00 0.00 0.00 0.00 0.00 0.00 0.0 | 0.00<br>0.00<br>0.00<br>08.09         | 175.46<br>208.07<br>0.00         | Total FSI A | 175.46<br>208.07<br>208.09         | Trime (No  | 00<br>00<br>01       |
| Ground Floor<br>First Floor<br>Second Floor<br>Terrace Floor<br>Total : | r Name           | 196.64<br>229.25<br>229.27<br>21.18           | Total Built | 196.64<br>229.25<br>229.27<br>21.18 | StairCase<br>17<br>17<br>17<br>17 | Lift 4.0 18 4.0 18 4.0 18 4.0 18 4.0 18 4.0 18 4.0 18 4.0 18 4.0 18 18 18 18 18 18 18 18 18 18 18 18 18 | Lift Mach            | 0.00 0.00 0.00 0.00 0.00 0.00 0.00 0.0 | 0.00<br>0.00<br>0.00<br>08.09<br>0.00 | 175.46<br>208.07<br>0.00<br>0.00 | Total FSI A | 175.46<br>208.07<br>208.09<br>0.00 | Trime (No  | 00<br>00<br>01<br>00 |

### Set Back Details:

PreDCR will show the actual proposed Setbacks from Building to each Plot sides.

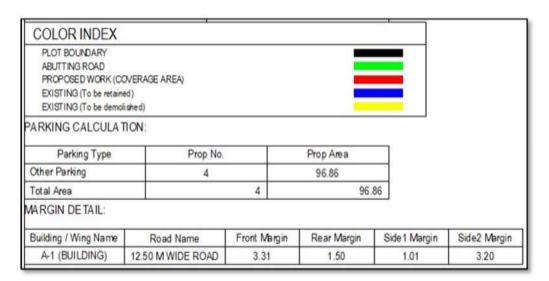

## • Parking Calculation:

PreDCR will show proposed Parking calculation as provided in drawing.

## Building Height generation:

UP@Copyright2019 38 | Page

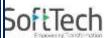

 PreDCR will auto generate the Total Building Height and Individual Floor Height in Sectional Details of Building in Drawing.

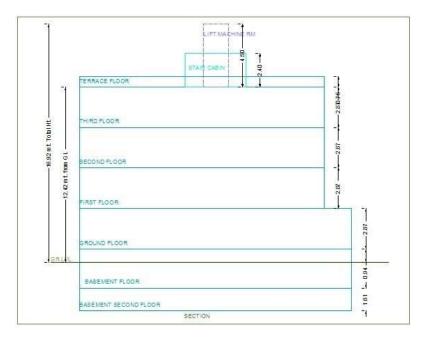

# • Ground Coverage Area:

 PreDCR will auto generate the Prop. Ground Coverage area and fill Hatch inside in Proposal Drawing.

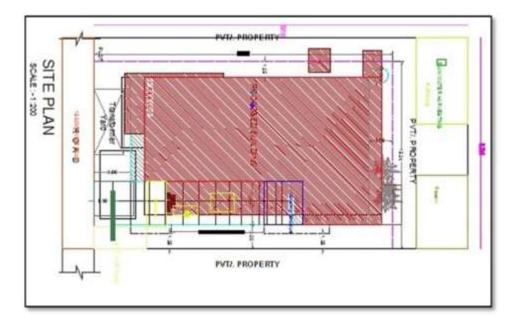

UP@Copyright2019 39 | Page

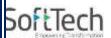

# • Schedule of Opening:

PreDCR will auto generate the Schedule of Openings (Doors and Windows) for each Building.

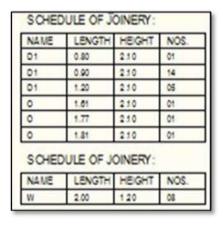

• (Note: Main Entity Color must be ByLayer color, Where SubEntity on the same Layer would be having a different color).

# • How ToDraw As per AutoDCR requirement:

| Layer Name                                                                                                    | Description                                                                                                    | Naming<br>Convention       | Drawing Picture                                                               |
|----------------------------------------------------------------------------------------------------|----------------------------------------------------------------------------------------------------|----------------------------|-------------------------------------------------------------------------------|
| _AccessoryUse:  • Elect.room • Transformer • Watchman cabin/ SecurityRoom • Servant Quarters • Rain water Harvesting • Motor room • A C Plant Room • Meter Room • Septic Tank • Sewage Treatment Plant • Solar Heating System • Generator Room • AHU • Electric/Switch Gear Room Letter Box Room | AccessoryUses which are allowed in Margins or Layout & Free from FSI should be drawn as a closed polyline with text inside it.  (Each AccessoryUse should be drawn As per described Colour) | Convention                 | GENERATOR ROOM  TRANSFORMER  METER ROOM  A SPLANT ROOM  RAIN WATER HARVESTING |
| _Amenity                                                                                                    | Draw amenity Space                                                                                                    | Amenity marking is already |                                                                               |

UP@Copyright2019 40 | Page

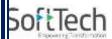

|                              | as closed polyline with Single Text/Mtext inside it on same layer.                                                                                                    | provided in<br>PreDCR<br>marking                                                         | D1                                                          |
|------------------------------|----------------------------------------------------------------------------------------------------|------------------------------------------------------------------------------------------|-------------------------------------------------------------|
| _ArchProj :                  | Draw Architectural Projections such as Weather shed and mark it from projection marking in floor plan and section as well.                                                                         |                                                                                          | WEATHER SHED PHOPPEN                                        |
| _Balcony  • Service Verandah | Draw Each individual Balcony as closed Polyline with Text on same layer.  • Service Verandah can be Marked by using Tool "Mark>Balcony                                                             | Balcony marking<br>is already<br>provided                                                | LIVING ROOM  LOFT  SERVICE VERANDAH  ArtiVentishaft         |
| Duilding                     | > Service<br>Verandah ".                                                                                                    | Noveing                                                                                  |                                                             |
| _Building                    | Building poly is used to group all floor plans and sections of the same Building. (This is just a logical Group of Building).  (Area or size of Building Poly does't have any meaning in AutoDCR). | Naming Convention Should be Provided A(Bldg.Name) inside Bldg. Poly.                     | M-WING Building  TEXACT FILD IN PIPE  TOPICS—C.S. PLOTE MAN |
| _CommFAR                     | Draw a closed FSI PolyLine, which is used as a Commercial Purpose.  (Line type of Existing FSI poly should be ACAD_ISI02W100)                                                                      | Naming<br>convention is<br>provided in<br>PreDCR tool-<br>PreDCR>Mark><br>Commercial FSI | I SEE MAN MEET MEET MEET MEET MEET MEET MEET MEE            |

UP@Copyright2019 41 | Page

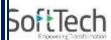

| _CompoundWall | Closed polyline of compound wall to be drawn on this layer overlapping plot.  | 0.0m. high compound wall. Naming convention is provided in assign name option in PreDCR tool. | Compound Wall LTOTAL MT=2 00mL : OBILL HT=5.95mL :)  9 DO MTR WIDE RDAD |
|---------------|-------------------------------------------------------------------------------|-----------------------------------------------------------------------------------------------|-------------------------------------------------------------------------|
| _commonplot   | A closed poly drawn in  _commonplot layer with no need to put text inside it. |                                                                                               | A9                                                                      |
| _column       | A closed poly drawn in _column layer with no need to put text inside it.      |                                                                                               |                                                                         |
| _Door         | Door shall be drawn as a closed polyline with Text.  Door Height should       | D-2.10 D1-<br>2.10 FD-<br>2.40 RS-                                                            |                                                                         |

UP@Copyright2019 42 | Page

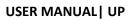

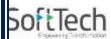

|            | be given in Text as described here.  (Text's Insertion Point must be Inside Poly) | 2.50  We can insert  Door by using  PREDCR tool-  Predcr>in sert>Door | KITCHEN  BEDROOM  TOILET  STORE  TOILET  TOILET  TOILET  TOILET  TOILET  TOILET |
|------------|-----------------------------------------------------------------------------------|-----------------------------------------------------------------------|---------------------------------------------------------------------------------|
| _DrainLine | Draw a open polyline in _drainline poly.                                          |                                                                       | MILL                                                                            |
| _Driveway  | A closed poly drawn in _driveway layer with no need to put text inside it.        |                                                                       | 3.00 M. WIDE DRIVE WAY                                                          |

UP@Copyright2019 43 | Page

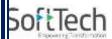

| _Electricline | Electric line shall be drawn as open Polyline with Text whose insertion Point lies on the Polyline.  (Note: High or Low Voltage capacity must be written at a starting of Text)                                                                                                    | High Tension<br>Line                                                          | PLOT  Electric Line 33.00 Kv ELine                                                       |
|---------------|----------------------------------------------------------------------------------------------------|-------------------------------------------------------------------------------|------------------------------------------------------------------------------------------|
| _ExistingRoad | Marking of Chak road is provided in Existing road option.                                                                                                    |                                                                               | 900 M. WIDE EXISTINGROAD CHAK ROAD                                                       |
| _Floor        | Floor poly should be drawn as a closed Polyline with Text on same Layer. This is just a logical Group of all floor Entities.  Common  Reference Point  Drawa circle on  RESIFAR and  COMMFAR layer inside each floor poly at the same point. You can draw it on common areas of the bldg. such as lobby, staircase, lift etc.  Direction Reference  Point Drawa circle on  Floor layer inside each floor poly at the same point. You can draw it on common areas of the same point. You can draw it on common areas of the bldg. such as lobby, staircase, lift etc. | Naming<br>Convention will<br>be<br>Provided as<br>per shown in<br>Description | WARDROBES WEATHER SHED  LIVING ROOM  REFERENCE POINT  TYPICAL - FIRST, SECOND FLOOR PLAN |

UP@Copyright2019 44 | Page

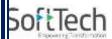

|                                                                               | Note: Common Reference point & Direction Reference. point must be inside Each Floor at same location.  Floor Name: Floor Plan will be automatically link with Section by matching the Floor Name. If the Floor is Typical Floor, It should be Named with Proper Naming convention.  Naming Convention for Floors.  Normal Floor: X Floor Plan  Typical Floor: TYPICAL-X,Y & Z FLOOR PLAN  Note:  X represents the Floor Name or No. e.g. First or 1st  Typical Floor Name or No. e.g. First or 1st  Typical Floor Name hould be provided by using Hyphen (-), Comma (,) and (&) in proper manner.  Each Floor Plan must be having a |                     |
|-------------------------------------------------------------------------------|----------------------------------------------------------------------------------------------------|---------------------|
|                                                                               | corresponding Section Floor.                                                                                                    |                     |
| _ExStructure :  • Exist.work  To be  Demolished • Exist.work  To be  Retained | Draw an Existing work as a closed Polyline with Text inside it. Marking is provided for both the option in PreDCR tool.                                                                                                    | 18.00 mt. WIDE ROAD |

UP@Copyright2019 45 | Page

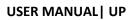

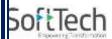

| _FloorInSection                   | Section floor poly will represent each floor section with its name inside SectionFloor: Floor Plan will be automatically link with SectionFloor by matching the Floor Name. If the FloorPlan is Typical Floor Plan, It should be Named with Proper Naming Convention. | Inside SectionFloor: SECOND FLOOR, THIRD FLOOR, GROUND FLOOR. | FIRST FLOOR LIFT SHAFT GROUND FLOOR                                                                                                    |
|-----------------------------------|----------------------------------------------------------------------------------------------------|---------------------------------------------------------------|----------------------------------------------------------------------------------------------------|
| _GroundLevel and<br>_Street Level | The Ground level and Street Level line should be drawn as an open polyline in the section poly.                                                                                                    |                                                               | PUNTH                                                                                                    |
| _IndFAR                           | Draw a closed FSI Polyline, which is used as a Industrial Purpose.  (Line type of Existing FSI poly should be ACAD_ISI02W100)                                                                                                    |                                                               | STAIRCASE TOLET 1.58x2.50 TOLET 1.73x250 STAIRCASE STAIRCASE STAIR |

UP@Copyright2019 46 | Page

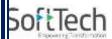

| _ IndivSubPlot | For plotting layout draw individual subplots on '_indivsubplot' layer inside main plot which will be on '_Plot' layer.                                                                                                    |                                                 |                                                    |
|----------------|----------------------------------------------------------------------------------------------------|-------------------------------------------------|----------------------------------------------------|
| _InternalRoad  | Draw Each Internal Road as a Closed Polyline with Centre Line (Ltype- CentreLine) & Single Text inside each.  (Road Width should come first in Text).)                                                                                                    | <b>7.50mt.</b> wd. Internal Road                | M A2 A3 A4 A5 A6 A7 A8 A9  SOUNTINGE INTERNAL FOAD |
| _Lift          | A closed polyline on the inner dimensions of the lift should be drawn on this layer with Text.  Lift. Machine Room shall be also drawn in same Layer with Text "Machine Room"(In Dashed line-line type) At terrace Floor & draw corresponding Machine room at Section | Marking is provided as below- PreDCR>Mark>l ift | STORE STAIF                                        |
| _MainRoad      | Draw Each Main Road (Abutting the Plot) as a Closed Polyline with Single Text inside each.  (Road Width should come first in Text)  (Building Line of Road can be mark by Mark>Bldg.Line tool)                                                                        | 12.00mt. wd.<br>Main Road                       | CAL 38MM. WIDE ROAD                                |

UP@Copyright2019 47 | Page

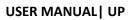

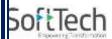

| _Marginline | Margin Polylines will be created by System  (User need not do anything on this layer.)  Draw a close polyline for mortagage area in _mortagagearea layer | Marking is provided as below- PreDCR>Mark> mortgage area | PLOT (m) (m) (m) (m) |
|-------------|----------------------------------------------------------------------------------------------------|----------------------------------------------------------|----------------------|
|             |                                                                                                    |                                                          | B15 B14              |
| _Netplot    | Netplot area is a Net<br>area after Deduction<br>of<br>RoadWidening/Reser<br>vatio n From Gross<br>Plot area                                             | It is automatically generated by system.                 |                      |

UP@Copyright2019 48 | Page

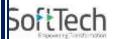

|                |                                                                                                    |                                                             | ATIANS  Exclusions 10 BE CTANED PLOT |
|----------------|----------------------------------------------------------------------------------------------------|-------------------------------------------------------------|--------------------------------------|
| _NotInProposal | Plot area which is not in possession or which is not in proposal to be drawn as a closed polyline on this layer.Marking provided | Marking is provided as below-  PreDCR>Mark> not in proposal | A9 9,00 MT WIDE II                   |
| _Otherdetail   |                                                                                                    | Marking is provided as below-  PreDCR>Mark> Otherdetail     |                                      |

UP@Copyright2019 49 | Page

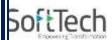

| _отѕ       |                                                                                                    | Marking is provided as below-  PreDCR>Mark> OTS                    | AGE<br>(4.13<br>High Railing              |
|------------|----------------------------------------------------------------------------------------------------|--------------------------------------------------------------------|-------------------------------------------|
| _Parking   | Draw a closed Polyline for Parkings on "_Parking" Layer. You can also use Insert tool to insert Parking Poly in your drawing.  Car Parking-CP, Two-Wheeler Parking-TW, Transport vehicle-TV  Draw Passage as a Closed Polyline with Centre Line (Ltype-CentreLine) & Single Text inside each. | Text should be start with width of Passage Ex 1.80mt. wide Passage | EXAMPLE TO RECEIVAND  OP  VIKAD 1 (VIKAD) |
| _PavedArea | It can be drawin in<br>between individual<br>plot and park /open<br>space                                                                                                    |                                                                    |                                           |

UP@Copyright2019 50 | Page

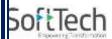

|             |                                                                                        | A SOUNT WIDE NITERIAL ROAD  PARK  9 |
|-------------|----------------------------------------------------------------------------------------|-------------------------------------|
| _Plot       | Draw Plot as a closed<br>Polyline with Text<br>inside it. At Layout<br>Plan & Key Plan | PLOT (ma) (ma) (ma)                 |
| _PrintItems | Draw a section line in _PrintItems layer and mark it from PreDCR tool                  |                                     |

UP@Copyright2019 51 | Page

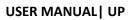

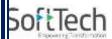

|           |                                                                                                    |                                                                                                    | A 250254 UTUTY 25070 A* |
|-----------|----------------------------------------------------------------------------------------------------|----------------------------------------------------------------------------------------------------|-------------------------|
| _PropWork | Prop.work is a Built up area(Max.Coverage Area) For Each Building. Draw Prop.work as a closed Polyline with Text inside it. At Layout Plan  Note: Common Reference point & Direction Reference point must be inside Prop.Work | Naming Convention Should be Provided A(Bldg.Name) inside Bldg. Poly &A- 1(Bldg.Name) Inside Prop.Work Poly | POSITION PLAY           |
| _RailLine | Railway line shall be drawn in the layout plan as a Open Poly (Ltype- CentreLine) & Text which insertion point lies on the Polyline.  (Note: Railway Gauge must be written at a starting of Text)                             | XXXMetre<br>Gauge<br>Railway<br>Line                                                                       |                         |

UP@Copyright2019 52 | Page

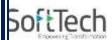

| _Ramp            | Draw a Ramp as a closed polyline with CentreLine (L- type-entreLine) & Text inside it in Plan.  Draw RampSection as a closed polyline with Text same as in Plan. | At starting of ramp name you mention ramp Length n Height  Ex 30.0mt. Long 1.80mt. High Ramp |                                                                                                    |
|------------------|----------------------------------------------------------------------------------------------------|----------------------------------------------------------------------------------------------|----------------------------------------------------------------------------------------------------|
| _RefugeArea      |                                                                                                    |                                                                                              | TOULTY 2501738                                                                                                    |
| _ReservArea      | If there is any Reservation Area in Plot, Reservation Area should be drawn as a closed Polyline with Text inside same Layer.                                     | Green belt area can be provided through _reserv area in Predcr marking tool                  | I SERVICE SERVICE SERV |
| _Reservoir       | We can assign reservoir depth through PreDCR marking tool.                                                                                                    |                                                                                              |                                                                                                    |
| _RESIFAR and     | A Closed poly with                                                                                                    |                                                                                              |                                                                                                    |
| UP@Copyright2019 |                                                                                                    |                                                                                              |                                                                                                    |

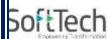

| COMMFAR                                    | Text on this layer represents a Residential FSI or Floor FSI. It will cover whole area which is considered in FSI Area per Floor.  (Line type of Existing FSI poly should beACAD_ISI02W1                                 |                                                                                                    |
|--------------------------------------------|----------------------------------------------------------------------------------------------------|----------------------------------------------------------------------------------------------------|
| _RoadWidening  • Surrende red Free of Cost | A closed polyline with Text around the RoadWidening area should be drawn on same Layer. Margin will be generated & checked from Roadwidening Poly by AutoDCR  If Roadwidening area is marked as Surrendered Free of Cost | PLOT PLOT MAIN ROAD                                                                                                    |
| _Room                                      | A closed polyline for each room with its text inside should be drawn on this layer.                                                                                                    | KITCHEN BEDROOM TOILET STORE TOILET Chhaia                                                                                                    |
| _Section                                   | Section poly should be drawn as a closed Polyline with Text on same Layer. It is used to group all Sectional detail like Floor Sections, Plinth, Staircabin, Lift ,machine Room etc.                                     | CHICLIAN COMPTIMONE NEW PROPERTY OF THE PLANT PLANT PL |
| UP@Copyright2019                           |                                                                                                    | Microton Mi                                                                                                    |

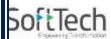

| _SectionalItems | This is just a logical Group of Sectional Entity.  (Note: Area or size of Floor does't have any meaning in AutoDCR)  Section items like beam,Slab,sunk slab, roof,Ac duct can be provided through _sectionalitem layer | TERRACE FLOOR  SECOND FLOOR  SECOND FLOOR  S |
|-----------------|----------------------------------------------------------------------------------------------------|----------------------------------------------------------------------------------------------------|
| _SitePlan       | The encapsulating poly around the Site/Key Plan with the Text & Scale inside it. (Note: Scale should be written as described. Scale:1:500)                                                                             | SITE PLAN                                                                                                    |
| _SpecialUseFSI  | FSI ploy for all other building uses like educational, institutional etc. except resi.,comm. industrial use should be drawn on this layer.  (Line type of Existing FSI poly should be ACAD_ISI02W100)                  |                                                                                                    |

UP@Copyright2019 55 | Page

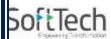

| _StairCase  • Intermediate landing • Flight Width • Railing | Total Staircase area should be drawn as a closed polyline with text inside it.  This Main Stair Poly should contain Intermediate Landing as well as Floor Landing area inside. (Intermediate Landing & Floor Landing Poly color should be as described) | Give Proper Naming convention for other staircase like  Open staircase,  Open Landing, Fabricated/sp ira I staircase | G 21/X2.15  UP  ARCHI  ARCHI  ARCHI  DI  ARCHI  DI  ARCHI  DI  ARCHI  ARCHI  DI  ARCHI  DI  ARCHI  ARCHI  DI  ARCHI  DI |
|-------------------------------------------------------------|----------------------------------------------------------------------------------------------------|----------------------------------------------------------------------------------------------------|----------------------------------------------------------------------------------------------------|
| _SubDivision                                                |                                                                                                    |                                                                                                    | PLOT A 230                                                                                                    |
| _TemporaryStructure                                         |                                                                                                    |                                                                                                    | TEMPORARY STRUCTURE                                                                                                    |
| _Terrace                                                    | Terrace should be                                                                                                    |                                                                                                    |                                                                                                    |

UP@Copyright2019 56 | Page

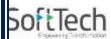

|              | drawn as a closed Polyline with Text on same Layer.                                                  | A A'                          |
|--------------|----------------------------------------------------------------------------------------------------|-------------------------------|
| _Tree        | No.of trees can be insert by using PreDCR tool                                                       | EXEMPLEDITE TO BE RETAINED. 1 |
| _UnitBUA     | UnitBUA is drawn as<br>the outer line on<br>floor excluding<br>balcony,Wadrobe,ar<br>ch. projections |                               |
| _Wall        | Wall Should be drawn in closed polyline overlapping with FSI, UnitBUA, Room, window and door.        |                               |
| _WaterBodies | Water body should<br>be Drawn in open<br>poly with text inside                                       |                               |

UP@Copyright2019 57 | Page

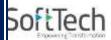

|            |                                                                                                    |                           | Minor Waterbody                         |
|------------|----------------------------------------------------------------------------------------------------|---------------------------|-----------------------------------------|
| _WaterLine | Waterline shall be<br>Drawn As open poly<br>on this Layer                                                              |                           | MSRAL GARDEN C MY4 (MOGS ARGAT GHAZARA) |
| _Window    | Draw Closed Poly & insert Text in same Layer with window ht.  Insert Window using PreDCR tool.  PreDCR>>Inset>>win dow | W-1.20,W1-<br>0.90,V-0.60 | W D V1                                  |

• For Land Division Proposal

UP@Copyright2019 58 | Page